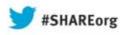

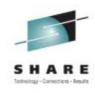

# A System z Developer's Journey Through the Application Lifecycle

Rosalind Radcliffe / Dana Boudreau IBM August 2013

Session #: 13686

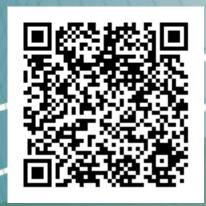

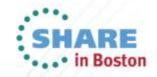

## Scenario

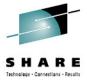

JK Enterprises has a business need to provide to make a quick update to an existing application and work on a Mobile front end

#### IT scenario is:

- Establish a requirement
- Break the requirement into working tasks, plan and assign them
- Execute on the tasks defined ensuring a level of quality before promoting it to the next stage
- Promote the changes to final test

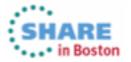

## Products to be demonstrated

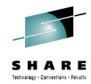

Collaborative Lifecycle Management (CLM)

- Rational Team Concert (RTC)
- Rational Requirements Composer (RRC)
- Rational Quality Manager

Rational Developer for System z (RDz)

Rational Development and Test Environment for System z (RD&T)

Worklight Server

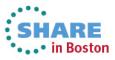

# Scenario

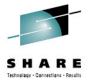

JK Enterprises has a business need to provide to make a quick update to an existing application and work on a Mobile front end

#### IT scenario is:

- Establicaments Composer(RRC) Requirements Composer(RRC)
- Break the requirement into working tasks relan concert (RTC)
- Execute for Systemiz (RDz)

  Developer for Systemiz (RDz)

  Developer for Systemiz (RDz)

  Developer and Test Env. (RD&T) a level of quality before promoting it to Development and Test Env.
- Promote the changes to final testoncert (RTC)

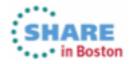

### **Rational Team Concert:**

Workbench for Collaborative Lifecycle Management

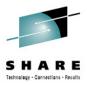

A robust, extensible solution for analysts, developers and quality professionals

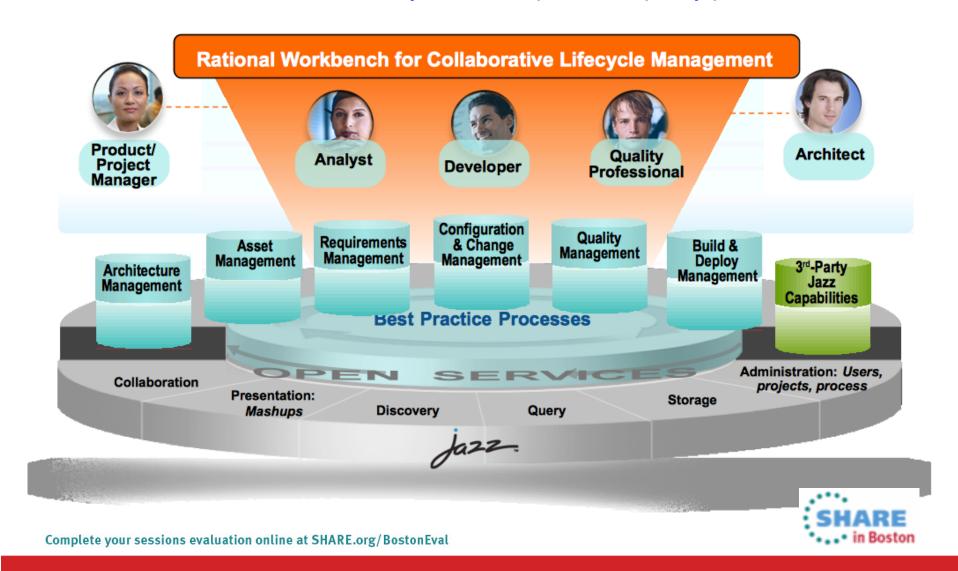

# Rational Developer for System z

#### ▶ What is RDz

■Eclipse-based IDE speeding modern composite (SOA) application development

## ▶ RDz supports Enterprise Modernization

- ■Supports common IDE for COBOL, PL/I, C/C++, HLASM, Java, EGL and web services
- Transforms UML to COBOL source code
- ■Provides interactive access to z/OS for development, debug, job generation, submission, monitoring, command execution
- ■Supports new and existing runtimes (CICS, IMS, Batch, USS, DB2 SP, WAS)

## ▶ RDz supports SOA

- ■Enables CICS and IMS applications for web services and SOA
- ■Supports for J2EE, JCA, XML, web services

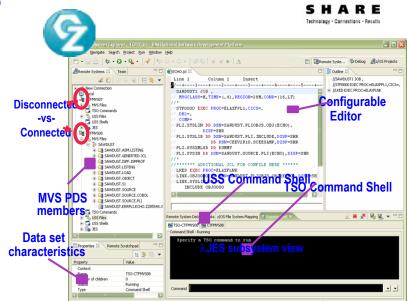

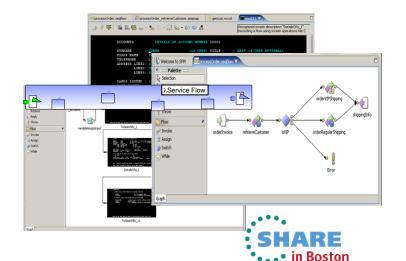

# **Using RD&T**

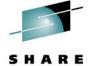

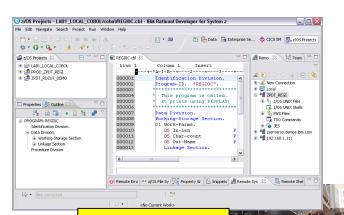

COBOL, PL/I, C++, Java, EGL, Batch, Assembler, Debug Tool

IMS
CICS
WAS
MQ
z/OS

x86 PC running Linux

RD&T

**RDz Client** 

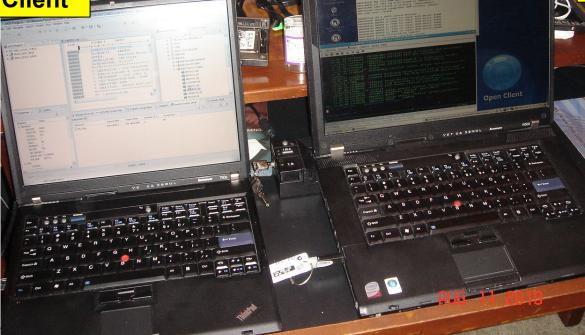

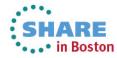

Complete your session

# **Develop Mobile Apps**

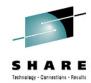

Integration with Team Concert for Lifecycle and Source Management

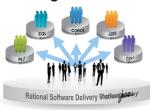

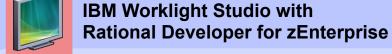

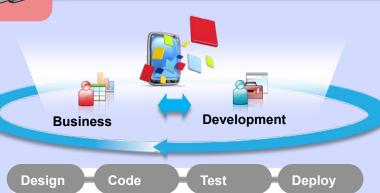

COBOL

WL Adapters Java

Native App with HTML, JS, CSS

- Built on Eclipse
- Common tool set for end to end development
- Build, preview, and deploy within the IDE
- Mobile simulator (for unit test)
- End-to-end debug
- Integrate with thirdparty SDKs (e.g. Android Development Tools)

System z

**e**....

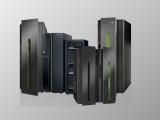

WebSphere Application Server with IBM Worklight Server

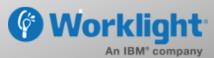

Complete your sessions evaluation online at SHARE.org/BostonEval

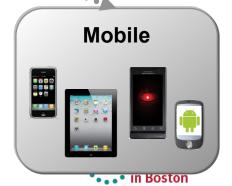

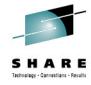

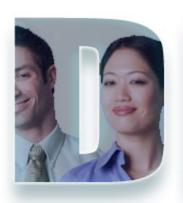

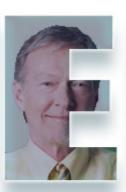

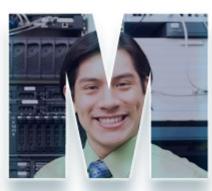

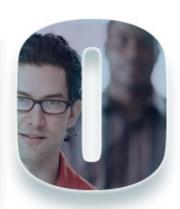

www.ibm/software/rational

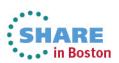